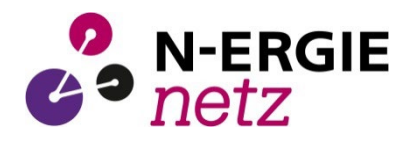

**N-ERGIE Netz GmbH Kundenkontakt Einspeisung Am Plärrer 43 90429 Nürnberg**

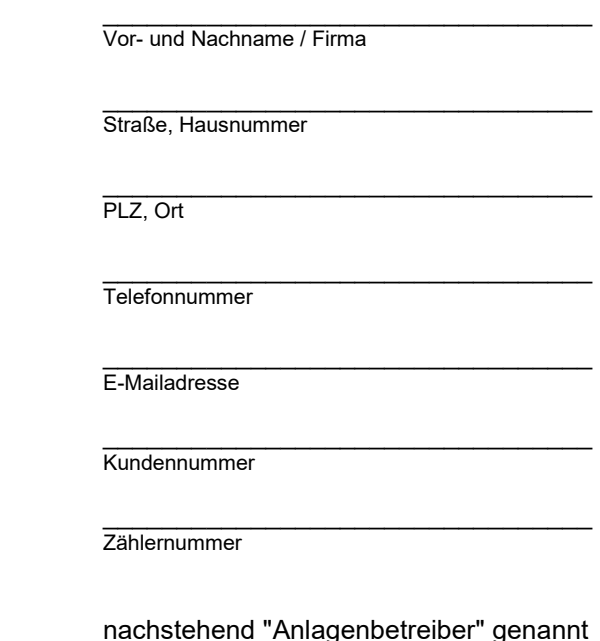

nachstehend "Netzbetreiber" genannt

## **Antrag zur "Aufhebung der 70%-Wirkleistungsbegrenzung" bei Photovoltaik-Anlagen bis 7 kWp**

(sogenannte 70%-Regel gemäß EEG 2023)

Der Anlagenbetreiber beantragt die Aufhebung der "70%-Wirkungsleistungsbegrenzung" für die nachfolgende Photovoltaikanlage mit einer installierten Leistung von maximal 7 kWp:

**Anlagenstandort:**

\_\_\_\_\_\_\_\_\_\_\_\_\_\_\_\_\_\_\_\_\_\_\_\_\_\_\_\_\_\_\_\_\_\_\_\_\_\_\_\_\_\_\_\_\_\_\_\_\_\_\_\_\_\_\_\_\_\_\_\_\_\_\_\_\_\_\_\_\_\_\_\_\_\_\_\_\_\_\_ Straße, Hausnummer PLZ, Ort, Ortsteil SEE-Nummer (Marktstammdatenregister)

Erklärung:

Hiermit erkläre ich, dass die Angaben vollständig und korrekt sind und keine weiteren Anlagen vorhanden sind, die nach § 24 EEG zusammenzufassen sind. Bei Änderungen informiere ich den Netzbetreiber umgehend. Die Anlagendaten werden von mir im Marktstammdatenregister (MaStR), entsprechend der Marktstammdatenregisterverordnung (MaStRV) aktualisiert.

\_\_\_\_\_\_\_\_\_\_\_\_\_\_\_\_\_\_\_\_\_\_\_\_\_\_\_\_\_\_\_\_\_\_\_\_\_ \_\_\_\_\_\_\_\_\_\_\_\_\_\_\_\_\_\_\_\_\_\_\_\_\_\_\_\_\_\_\_\_\_\_\_\_\_ Ort, Datum **Der Einer Einer Einer Einer Einer Unterschrift (Anlagenbetreiber oder Anlagenerrichter)** 

**Hinweis: Bitte senden Sie uns dieses Formular unterschrieben per E-Mail zurück an: [netzkundenservice-ea@n-ergie-netz.de.](mailto:netzkundenservice-ea@n-ergie-netz.de)**

**Wenn Sie von uns innerhalb von 4 Wochen keine Rückmeldung erhalten, ist der Antrag genehmigt und die Wirkleistungsbegrenzung kann aufgehoben werden.**